# **Foreman - Bug #3681**

## **One Vsphere Login Session per connection/action**

11/18/2013 03:55 PM - Finke Lamein

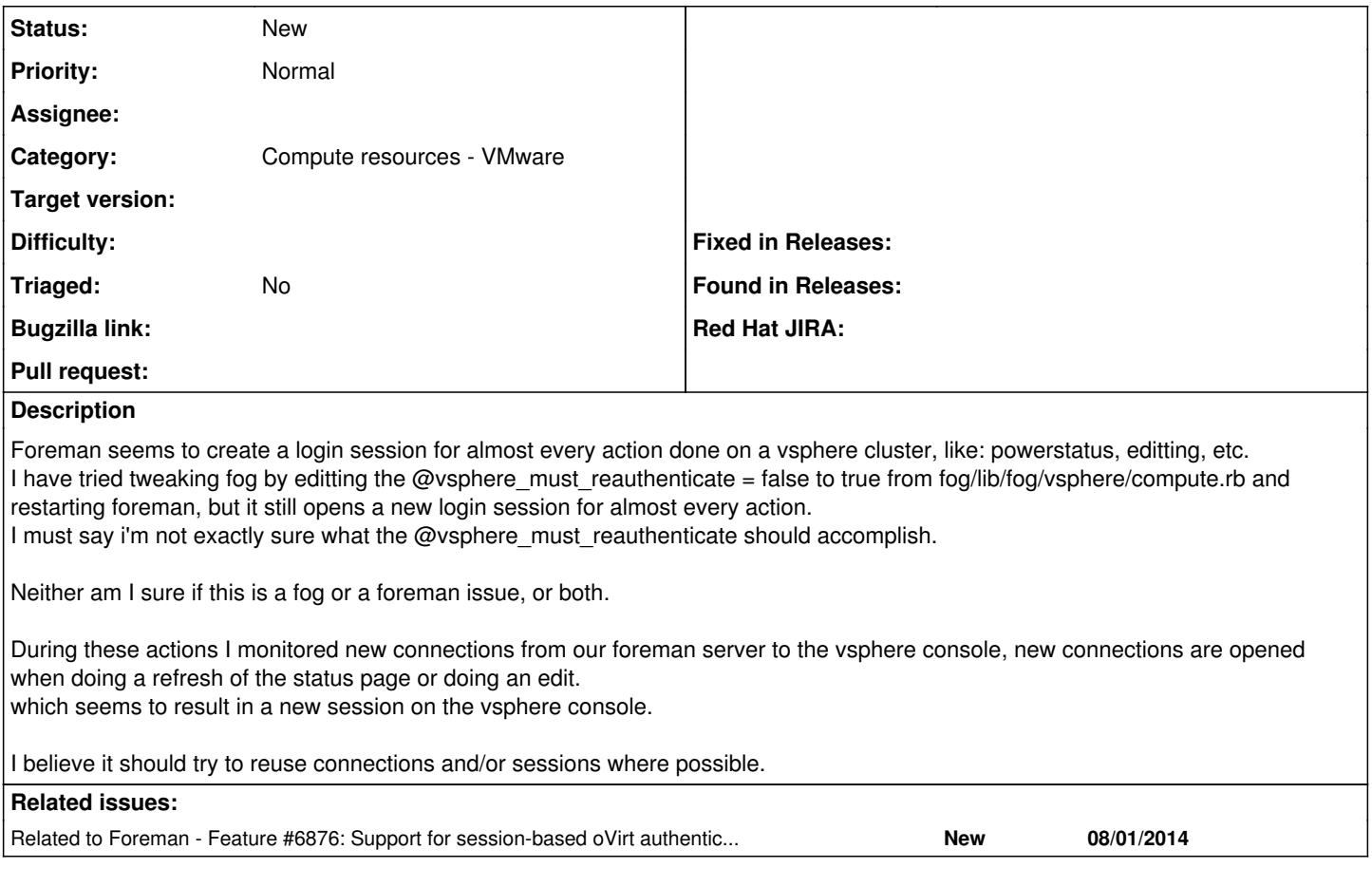

### **History**

#### **#1 - 09/26/2014 07:02 AM - Dominic Cleal**

*- Category changed from Compute resources to Compute resources - VMware*

#### **#2 - 09/26/2014 07:04 AM - Dominic Cleal**

*- Related to Feature #6876: Support for session-based oVirt authentication added*